## Sample Paper Information technology CLASS - X

General Instructions:

- $\checkmark$  All the questions are compulsory.
- $\checkmark$  When you re-answer any question, Please cancel the first one.
- $\checkmark$  Write the question number properly.

 $\overline{\phantom{a}}$  , and the contract of the contract of the contract of the contract of the contract of the contract of the contract of the contract of the contract of the contract of the contract of the contract of the contrac

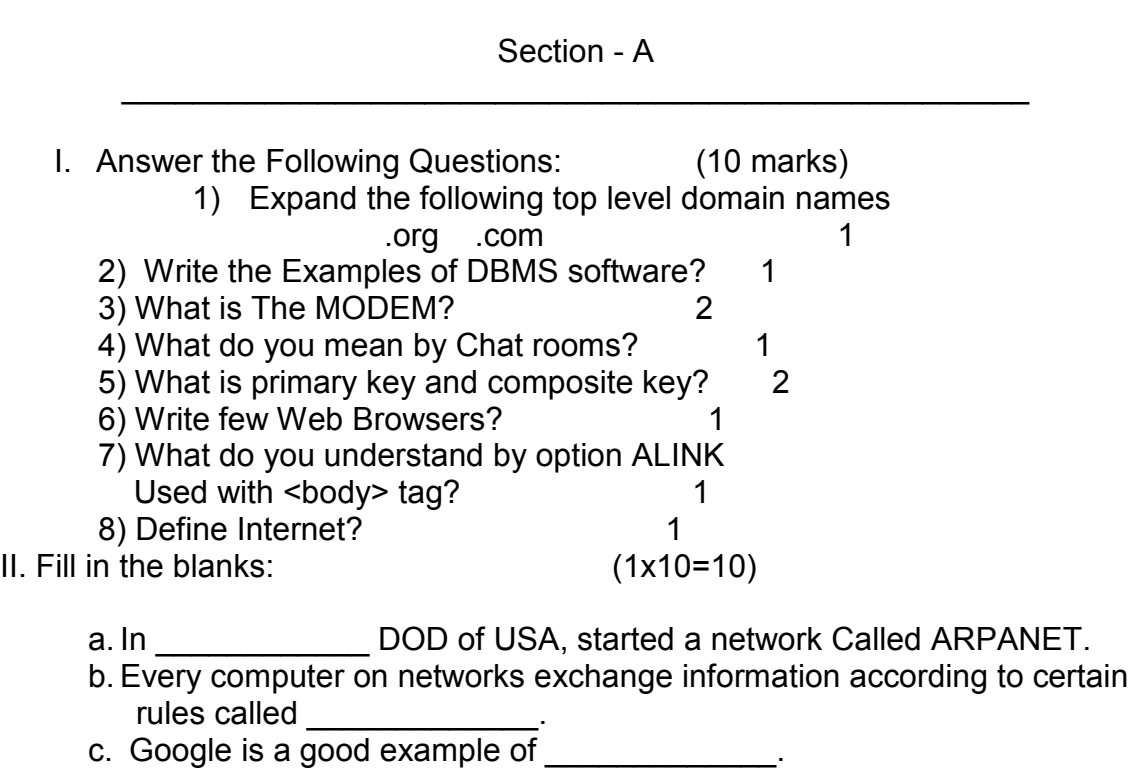

- d. A \_\_\_\_\_\_\_\_ is a collection of related information.
- e. A table can be opened in two ways \_\_\_\_\_\_\_\_\_&\_\_\_\_\_\_\_\_.
- f. <UL> means \_\_\_\_\_\_\_\_ list while <ol> means \_\_\_\_\_\_\_\_\_.
- g. The \_\_\_\_\_\_\_\_tag is used for making the text as hypertext.
- h.  $\frac{1}{1000}$ ,  $\frac{1}{1000}$ ,  $\frac{1}{1000}$  are few examples of ISP provider.
- i. \_\_\_\_\_\_\_\_\_\_\_\_\_\_\_\_\_\_\_\_\_\_\_\_\_\_\_\_\_\_\_\_\_\_ is the full form of HTML.
- j. To create an unordered list \_\_\_\_\_\_\_\_ tag is used.

III. Differentiate between :( any 4 points) (2x5=10)

- a. <Base font> and <font> tag
- b. Ordered list and unordered list
- c. Primary key and composite key
- d. Database and a table
- e. Uploading and Downloading

IV. Write Html Code to generate a page in the format and style shown below: (10 marks) shown below:

## Indian Public School

 Indian Public School was founded in the year 1986 with only one student and has grown into a full-fledged institution with 10000 more students.

School Band Started in the year 1993-94.

The background color is Aqua.

Heading is font-Harlow Solid, Italic size-26, Bold, Underlined. Line

Text font is Comic sans Ms and size is 16.

School band is font face of Arial narrow. Size is 16.

Started…… is the font face of Comic sans MS

File name is MPV\_mysore.html

Title is www.mpv\_mysore\_s.com